## SCRATCH EVALUATION

>> Task= Make a maze on Scratch. We had six hours (six lessons) to make it.

>> I first needed to plan my levels. Then I started off on the first. I kept on going till I reached the fourth level. The fifth was an illusion that you had to pass to continue. The last level was a level with 'invisible' lines. Then I made the finish page.

>> I used command tools (When \_ key is pressed, if \_, Broadcast , when I receive ), motion tools (go to x:  $y:$  , move steps, point in direction ), looks tools (Switch to costume \_, set size to \_, hide, show) and sound tools (play sound ).

>> The levels successfully changed, the music played, all the buttons worked, and many other minor things went well.

>> Luckily my friends tested it. It turned out to have a major amount of bugs. The sound only played once, in the first level the background was the same colour as the finish line for level three therefore it automatically skipped to level three. Some buttons didn't show up. The invisible lines in the last level could be seen on some monitors. In return, I helped my friends debug their mazes; help with the broadcasting tools, etc. Thanks Guys!

>> Targets for next time= Definitely make more levels, have a variety of tracks to choose from, improve the graphics, add music tracks, have a 3D option, level select, cheats, the invisible lines actually being invisible, more bug fixes (there are heaps- just before I wrote this sentence I fixed a major bug in the game), make shortcuts in few of the mazes / levels and last but not the least, make a two player option!

>> Scratch compared to Logo= Scratch is a more user-friendly way of programming, with the ability to share projects online and have more (and different) sprites and backgrounds, but Logo is by far more challenging, although it is far easier to use Scratch.

## BY DOMINC DAVIDSON

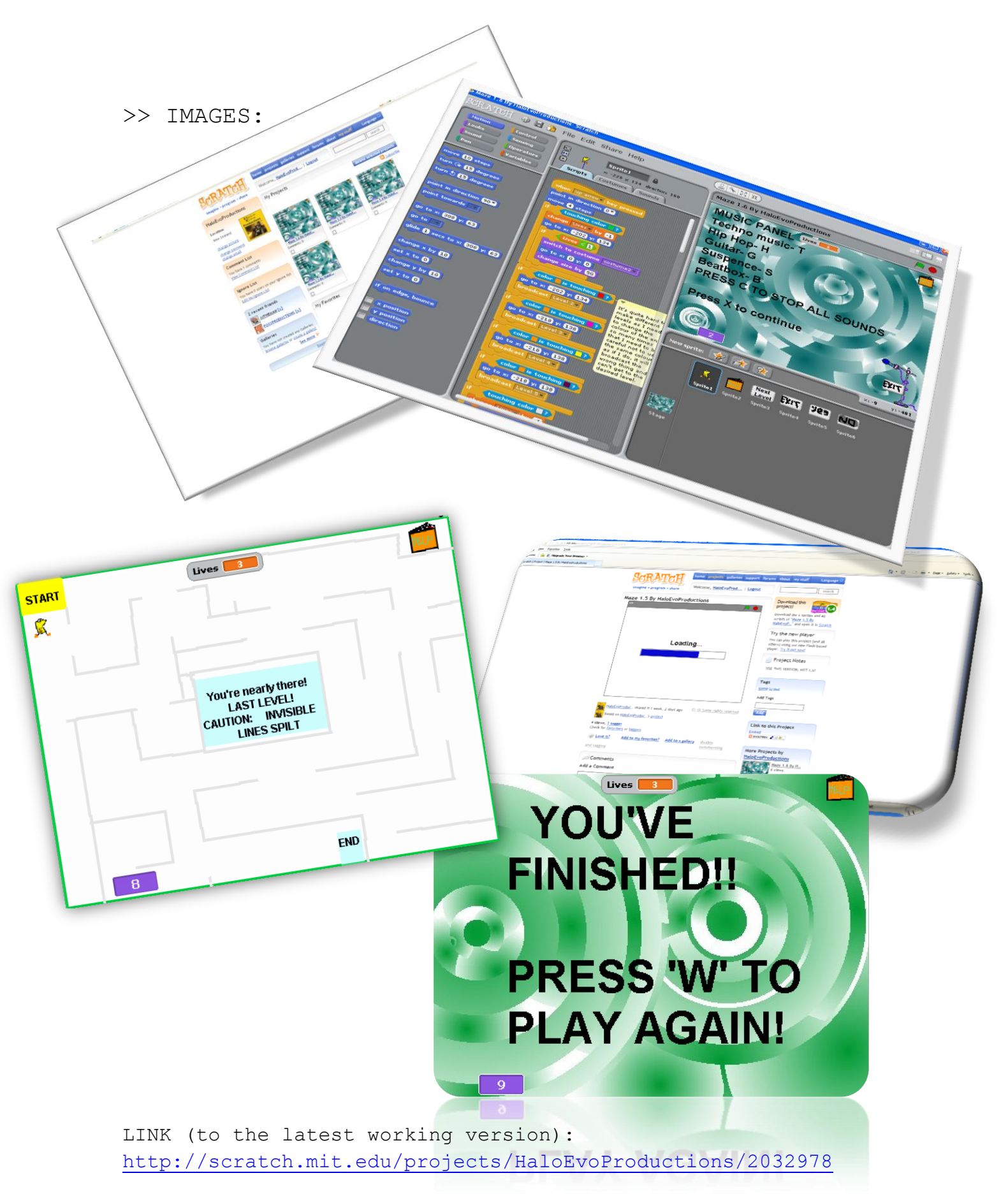

PLEASE VISIT THE HaloEvoProductions Page!

## BY DOMING DAVIDSON